# **Rational Rose RealTime**

*A Guide for Evaluation and Review* 

#### Table of Contents

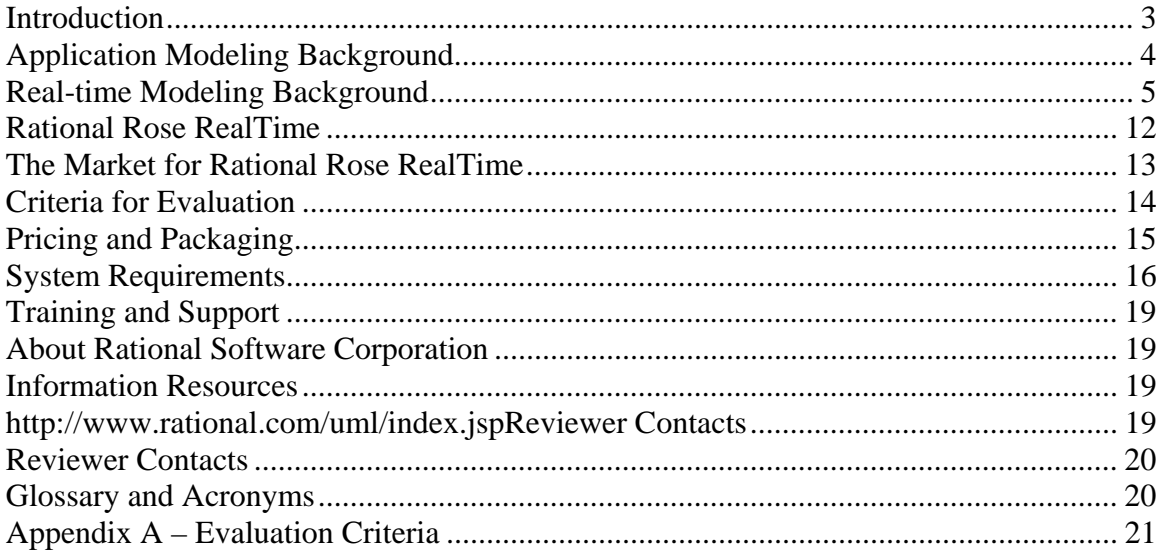

# **Introduction**

This guide is intended for reviewers and evaluators of Rational Rose RealTime. It is designed to provide an overview of the product and company, background on key issues such as the Unified Modeling Language (UML) and real-time systems, and to introduce key features and new enhancements to the product. You can use this guide as a resource to facilitate your evaluation of Rational Rose RealTime.

**This guide is designed to supplement your reviewer's kit, which contains a complete working copy of the program including full documentation**. Special technical support is available as well as additional information resources for those who would like to explore application modeling in more detail [see Section 11, Information Resources].

This guide is organized into the following sections:

- 1) Introduction the section you are reading now
- 2) Application Modeling Background brief overview of UML modeling
- 3) Real-time Modeling Background brief overview of the support for real-time systems, and executable models
- 4) Rational Rose RealTime overview and discussion of new features and functionality
- 5) Market for Rational Rose RealTime the audience for whom Rational Rose RealTime is designed
- 6) Evaluation Criteria checklists for a review or evaluation
- 7) Packaging and Pricing Rational Rose RealTime packaging options and license variants
- 8) System Requirements minimum system requirements needed to run Rational Rose RealTime
- 9) Training and Support description of training and support services
- 10) About Rational Software Corporation overview of Rational Software Corporation
- 11) Information Resources list of additional informational resources and Web links
- 12) Reviewer Contacts list of phone and fax numbers, addresses, and e-mail addresses

Appendix A –Evaluation Criteria

# **Application Modeling Background**

### **Visual Modeling**

Visual modeling provides a way to understand complex problems and communicate that understanding to others. The resulting models capture the essentials of complex problems by eliminating nonessential detail that only serves to confuse the issue. This process of capturing essentials while filtering out the nonessential detail is referred to as abstraction. Abstraction allows people to focus on the big picture—how the components of the problem relate and interact—without getting bogged down in the specific details of any component or technical implementation.

Visual modeling enables software developers to analyze complex software problems at a highly abstracted level using a set of well-defined graphical icons. Software developers use visual modeling to create different diagrammatic views of the system they are building and gradually add detail to the models, which enables the models to evolve into actual software implementations.

Visual modeling and abstraction are critical in the development of modern, distributed, component-based applications. There simply is too much happening in even seemingly simple applications for developers to jump right in and begin programming. The days when one person could immediately grasp a software solution in its entirety and knock out the implementation in a burst of inspiration are long gone (if those days ever truly existed). At the very least, developers need to communicate what they are doing so others can maintain and enhance the application after they themselves have moved on to something else.

### **Importance of Architecture**

Architecture is the set of significant decisions about the organization of a software system. The right UML models and diagrams will illuminate and offer insight into serious software development problems. The wrong models and diagrams, while they may provide a façade or meet documentation requirements, will mislead and cause teams to focus on irrelevant issues.

Because architecture is important it is usually one of the fundamental reason for creating and maintaining models in UML. Therefore, tools that support UML should have the ability to facilitate architecture-first modeling and enforce conceptual control. An example is to be able to identify when low-level design details violate architectural policies or to have support for easily navigating where key classes are used in a model. Likewise, the ability to diagnose which classes are needed to implement high-level requirements, such as use cases, can provide valuable feedback when assessing architectural impacts derived from project changes to scope, cost, or time.

### **Unified Modeling Language**

There have been many approaches to visual modeling, such as OMT, Booch, and OOSE. Each offers recognized strengths and drawbacks, and each has its adherents. While they all support the concept of visual modeling and abstraction, each uses a different method and set of notation, the graphical icons used to identify components, relationships, and interactions. The confusion resulting from the competing visual modeling approaches led to a period of religious modeling methodology wars in which adherents promoted their favorite approach. The obvious solution was a standard approach that incorporates the best of the individual approaches.

The Unified Modeling Language (UML) emerged as the solution to end the modeling methodology wars. UML addresses data modeling (entity/relationship diagrams), business modeling (workflow), object modeling, and component modeling. It can be effectively used to visualize, specify, construct, and document the elements of a software application. Used with all processes throughout the project lifecycle (requirements capture, analysis and design, implementation, testing), UML provides a standard language that may be understood by everyone involved with the project. UML was officially introduced in June 1996. Version 1.0 was released in January 1997. In November 1997, the Object Management Group (OMG) approved Version 1.1 as the standard language for analysis and design. Currently, the UML is at Version 1.5 and is owned by the OMG (http://www.omg.org).

Version 2.0 of the UML will be adopted some time in 2004, and a key advance will be the introduction of structuring concepts. These are based on the structure modeling of Rational Rose RealTime. The standard is not fixed until it is formally adopted, but Rose RealTime users will be the first to make full use of the underlying ideas.

### **Real-time Modeling Background**

### **Support for Real-time Systems**

As stated above, visual models are important tools for developing complex systems because they help manage complexity and increase comprehension. They can be used to represent the system at an abstract level, hiding unnecessary details. They enable communication about the composition and operation of a system. With Rational Rose RealTime, the model also serves as the basis for the implementation. *All of the implementation details required to build an executable are contained within the model.*

The UML uses visual notations to describe various views of an object model. Classes are the fundamental building blocks of this object model. The abstract structure, behavior and configuration of the software are described through diagrams. The implementation details of each class can be specified through UML diagrams and various class properties. Rational Rose RealTime emphasizes some features of UML that are particularly applicable to real-time system development.

### **Active Objects**

Rational Rose RealTime uses **an industry standard, proven, and robust design pattern centered on the concept of active objects.** Active objects are objects that have an encapsulation shell that encapsulates their data, their run-tocompletion behavior, and most importantly their own thread of execution thus preventing thread interaction problems. Active objects are a crucial design aid for many types of systems, particularly event-driven, reactive systems with some degree of concurrency, parallelism and/or distribution.

### **Concurrency**

Most real-time systems must be capable of performing many simultaneous activities. External events are unpredictable (user input, error conditions, hardware malfunctions, interrupts, etc..), and the software must be able to handle these various inputs at any time.

### **Capsules and ports**

Rational Rose RealTime provides built-in lightweight concurrent classes designed around the active object design pattern, known as *capsule*s, the UML 2 specification has defined these classes as structured classes. Like any UML class, capsules can be described by class diagrams.

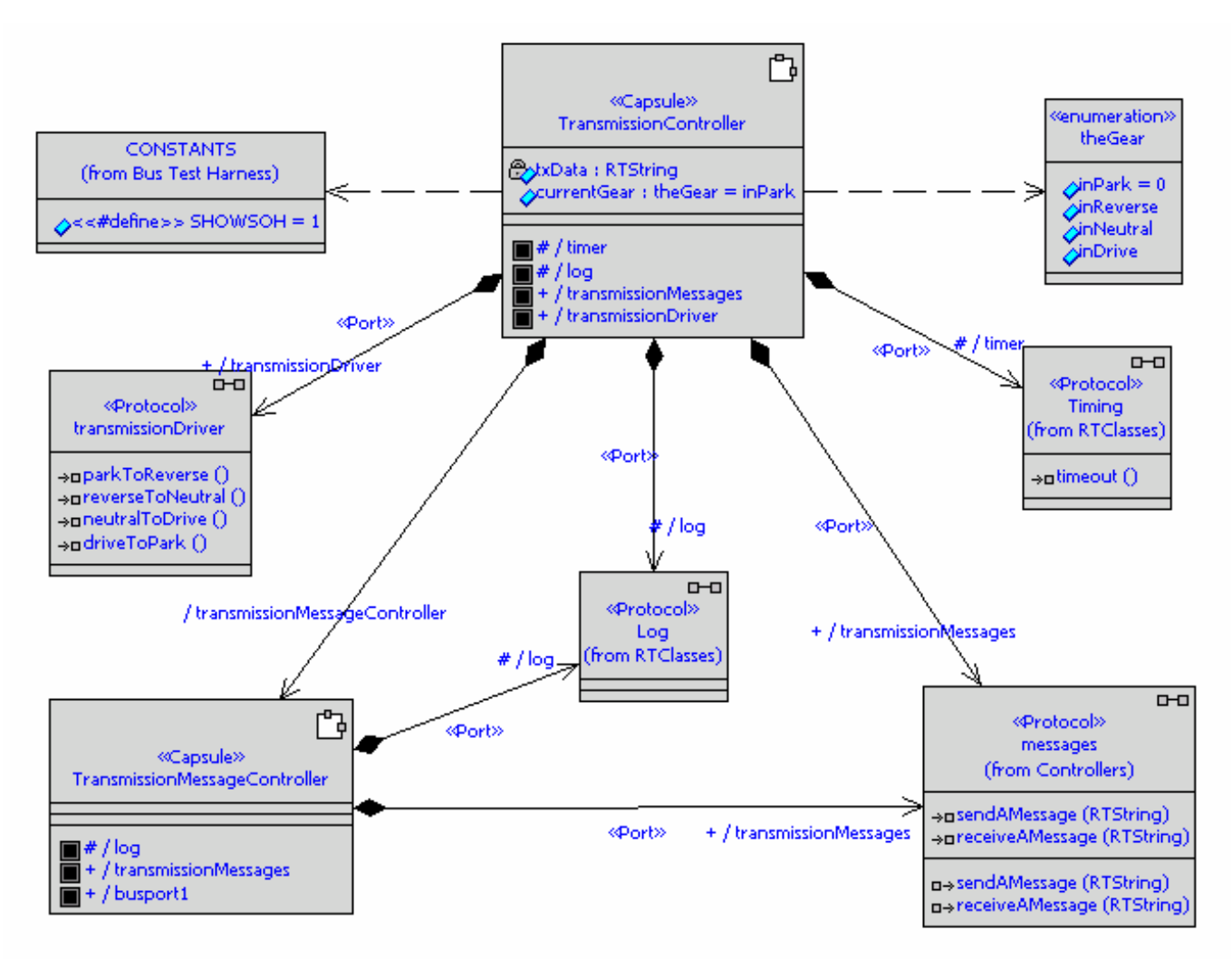

Figure 1 – Capsule and protocols example

The capsule structuring concepts are the basis of UML 2.0 "classes with structure". In addition to their concurrency properties, capsules provide a high degree of encapsulation – insomuch as all attributes and operations are logically protected. Capsules communicate through special message-based interfaces called Ports. A capsule sends and receives messages through its ports. These messages are explicitly defined in Protocols. The ports are in turn connected to other capsules, enabling the transmission of messages among capsules. The advantage of the message-based interfaces is that a capsule has no knowledge of its environment outside of these interfaces, making it much more flexible, reusable, and resilient over regular passive objects.

#### **Structure diagrams**

A diagram is used to specify the capsule's interface and its internal composition. The diagram is called a structure diagram, and is equivalent to the UML 2.0

"internal structure diagram". The semantics around the structure diagram allow Rose RealTime to generate detailed code to implement the communication and aggregation relationships among capsules.

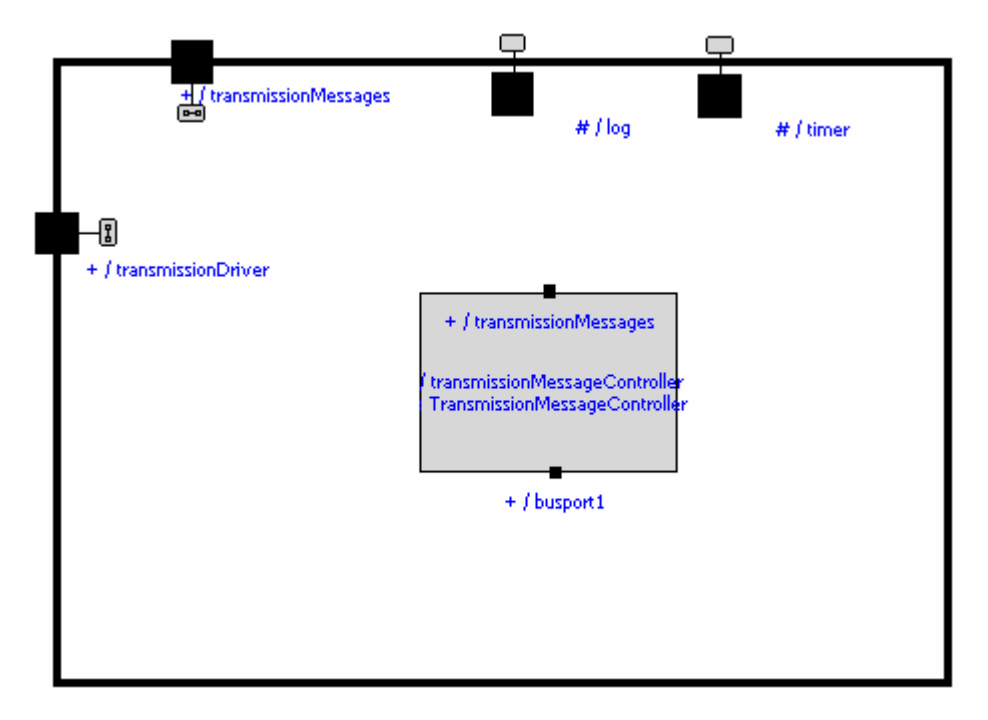

Figure 2 – Structure diagram example for one capsule

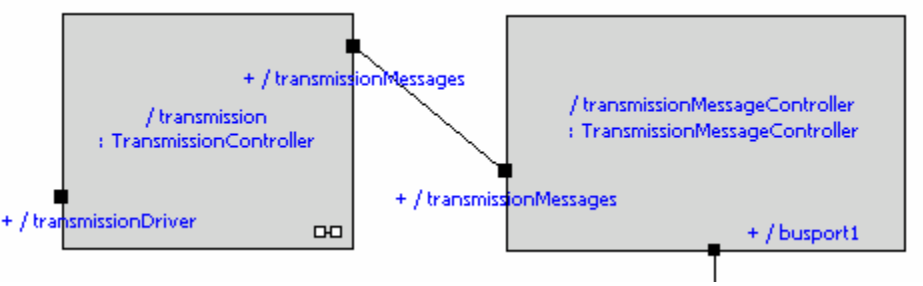

Figure 3 – Structure diagram example between capsules

### **State Diagrams**

The behavior of a capsule is graphically captured with the use of a hierarchical state machine or statechart. These state machines support run-to-completion semantics – critical to the reliable operation of active objects. The capsules input stimulus are defined by the union set of all input signals for all end ports found on the capsules structures.

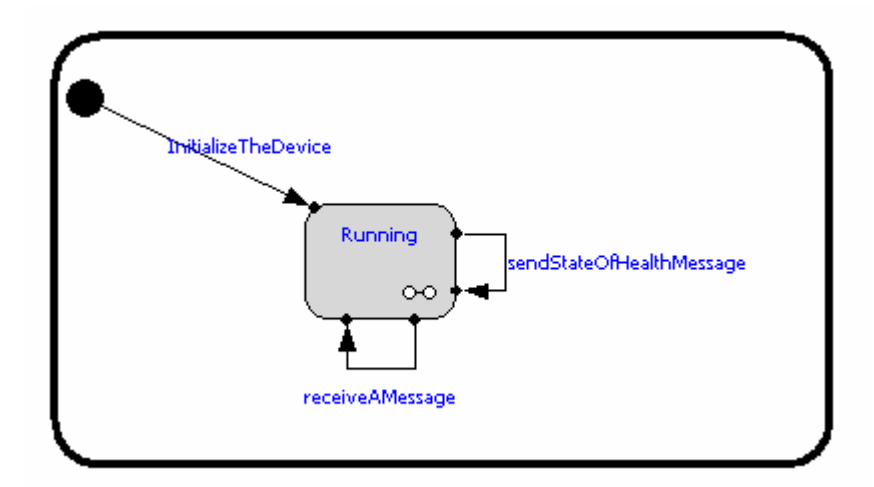

Figure 4 – Top-level state diagram example

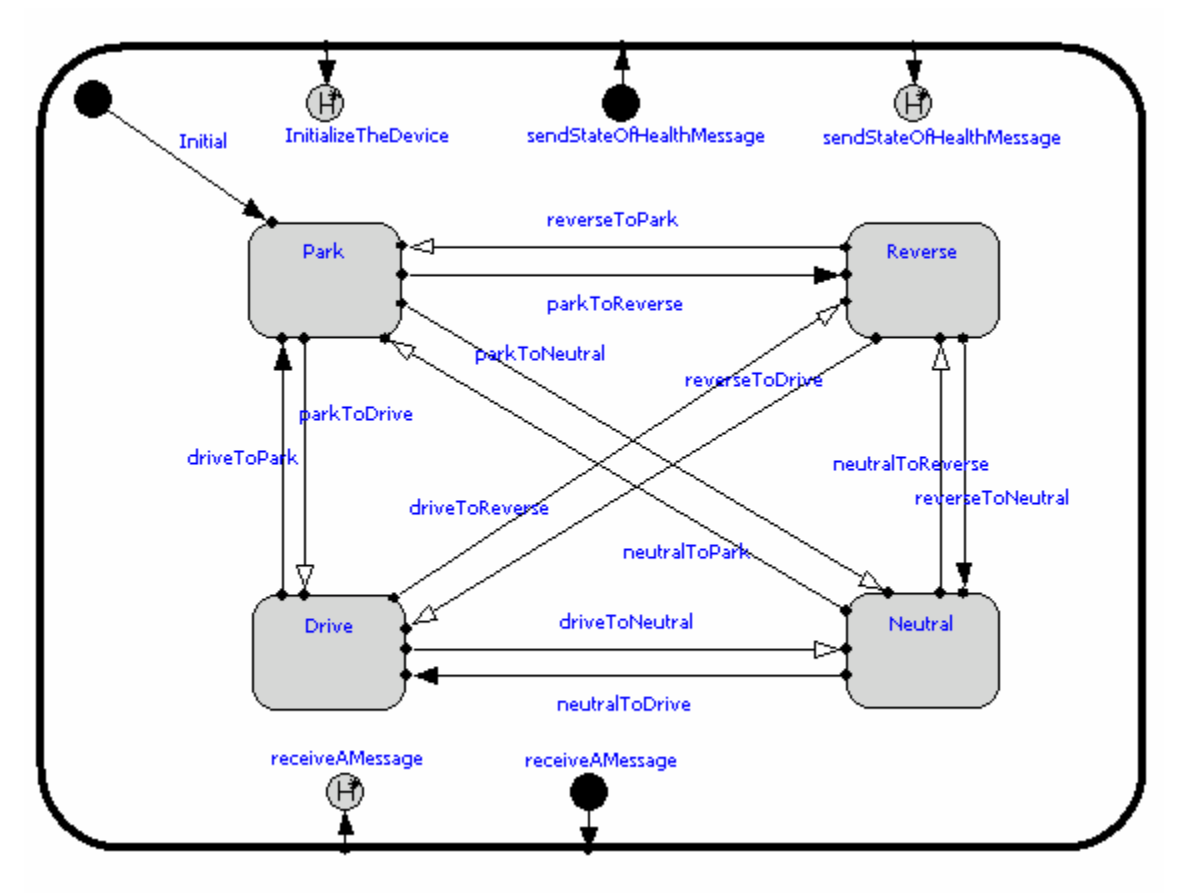

Figure 5 – Decomposition of Running state from Figure 4

#### **State Machine Behavior for Passive Objects**

Not all applications need the full power of encapsulated active objects, and not all objects in an application need to be capsules. Rose RealTime fully supports modeling of normal or "passive" objects, and code generation from them. However, even these passive objects (and thus their classes) may have behavior that is best represented by a state machine, and Rose RealTime can generate code from state machines on non-capsule objects. Since these objects do not have full encapsulation (including ports and their own conceptual threads of execution) they do not require any run-time support. Therefore, applications built entirely from non-capsule classes (with or without state machines) can have very small memory footprints and need no RTOS.

### **Model-Driven Development**

The UML model is semantically rich that, like a traditional programming language, it contains all of the information required for complete generation of your application. At all stages of the development, Rational Rose RealTime can generate, compile and run a complete  $C$ ,  $C$ ++ or Java implementation. The ability to execute models (even partially defined) has a revolutionary impact on the software development process. The results are higher quality software, and shorter and more predictable delivery cycles. Executing models is the surest way to find problems and issues that white boarding and document reviews don't find. Even high-level architectural models can be executed.

In addition, model execution can be used to better understand the problem, to detect errors and problems in requirements and architecture specifications, to explore alternative designs quickly, and to test design models continuously during the development process.

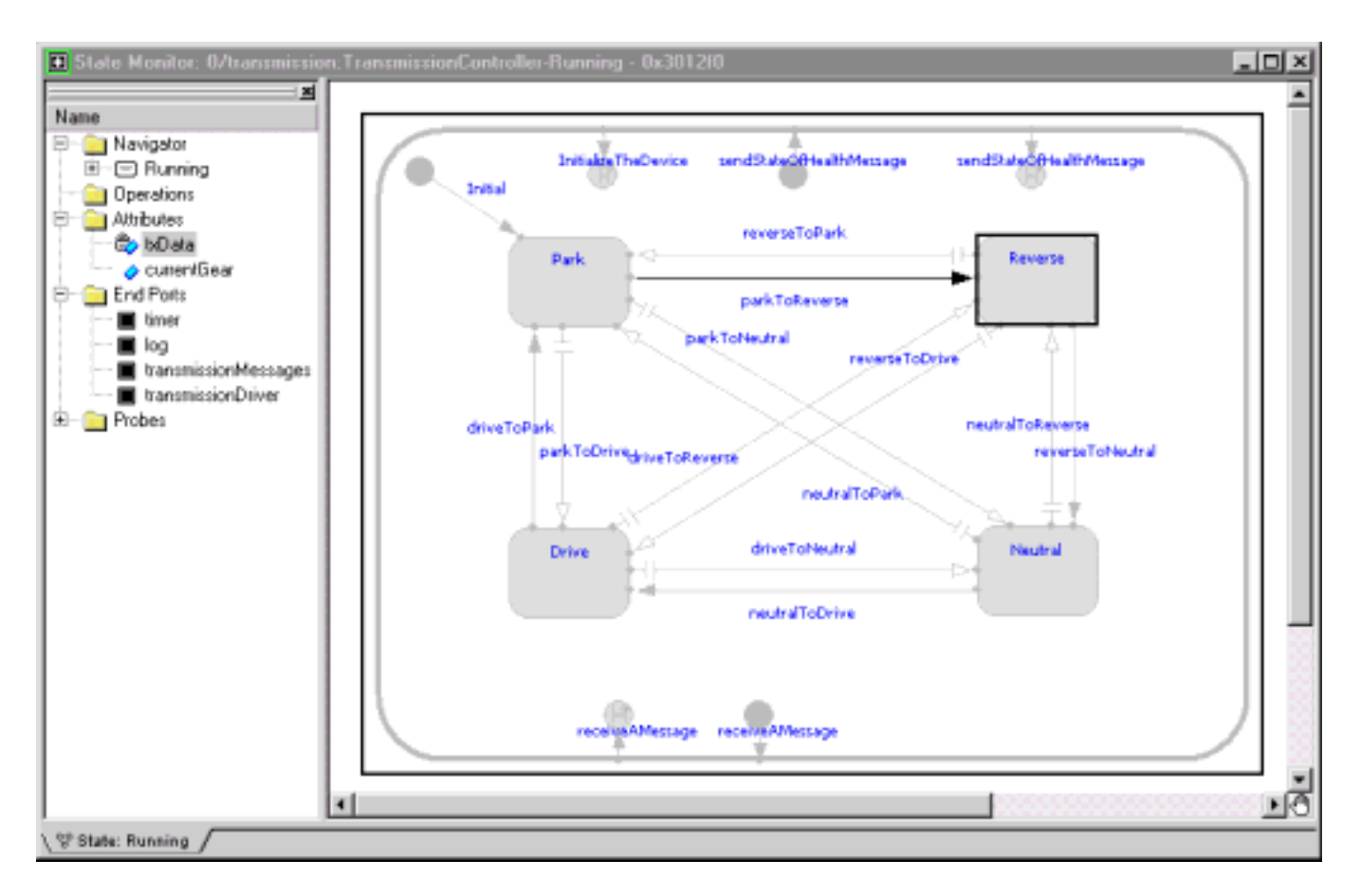

Figure 6 – Example of an executing model

**Process note**: To make the best use of Rational Rose RealTime, Rational recommends that end users should use an iterative and incremental process like the Rational Unified Process (RUP). The aim is to get the model running as early, and often as possible. Making small, incremental changes and running your model each day will bring much better results than making widespread changes and then working for weeks to get the model running again.

# **Rational Rose RealTime**

Rational Rose RealTime is a complete UML development environment that supports the challenges of real-time embedded software development. Rose RealTime can be used through all phases of the software development lifecycle, from initial requirements analysis through design, implementation, test and final deployment. It provides a single interface for model-based development that integrates with other tools required during the different phases of development. For example, Developers work directly through Rose RealTime to generate and compile the code that implements the model.

Using Rose RealTime, Developers work at a higher level of abstraction, letting the tool take care of the routine details. This is a natural and logical evolution in computer languages. Just as third generation language tools provided greater productivity than assembly language coding, visual development tools provide significant productivity gains over current third generation languages.

Rose RealTime includes features for:

- Creating UML models using the elements and diagrams defined in the UML
- Generating complete C,  $C_{++}$ , and Java applications for those models with UNIX, Windows, and various RTOS targets.
- Executing, Observing, and Debugging models on host or target
- Validate host and target applications with automated test generation
- Highly scalable multi-user team environment

Each of these major topics is covered in detail in the Rose RealTime Online Help. See Help, which can be found through Help > Help Topics. Rose RealTime's online help now contains animated demonstrations of many common activities. See Help -> Contents -> How Do I? This opens the watch and learn document which has links to various animated demonstrations.

### **The Market for Rational Rose RealTime**

Rational Rose RealTime is designed for the serious developer intending to build complex real-time, embedded or technical systems. These include teams who develop systems for telecommunications, data communications, defense and aerospace, automotive, medical, and industrial control applications. Rose RealTime is available on both the Windows NT and UNIX platforms and supports a wide range of hosts and targets out of the box, such as Windows NT, Solaris, HP-UX, WindRiver Tornado II, Green Hills Integrity, ENEA OSE, VRTX, and QNX. In addition the Target Deployment Port technology allows it to be easily adapted to virtually any 8- to 64-bit processor, RTOS (or no operating system at all) and  $C$ ,  $C$ ++ or Java compiler. This can be done by the customer, Rational or a thirdparty partner. Rational has not yet encountered a customer environment that cannot be supported.

# **Criteria for Evaluation**

Appendix A contains checklists provided as a starting point for evaluating or reviewing a comprehensive visual real-time development environment.

# **Pricing and Packaging**

Rational Rose RealTime is currently available in two packages:

- 1) Rational Rose Technical Developer
- 2) Rational Suite for Technical Developers

#### *Rational Rose RealTime* provides:

- UML design, execution, and visualization
- Complete C,  $C_{++}$ , and Java code generation
- Application deployment to hosted environment
- Application deployment to host and target
- Target services library source code
- Rational Connexis for model visualization of distributed applications
- Rational QualityArchitect RealTime providing automatic validation test generation for both target and host applications

*Rational Suite for Technical Developers* provides:

- Rational Rose Technical Developer
- Rational Rose Developer for UNIX
- Rational PurifyPlus
- Rational Team Unifying Platform

Rational currently offers two types of licenses, node-locked and floating. These two key types of licenses are designed to meet specific customer and product needs.

Node-locked license keys are licensed to a specific host's disk id. The software can be used only on that host.

Floating license keys are controlled by a license server. When Rational products are run on client machines, the product requests use of a floating license key from the license server. The license server grants the client use of the license key if a key is available for the product being used. The license server considers the license key in use until the user exits the client application. The server will continue to grant license keys to client requests until the pool of available license keys has been exhausted.

Any user with administrator privileges can install the license software from the Rational product CD. Floating license keys are licensed to the server machine only; they are not licensed to the clients running Rational products.

The Rational License Manager can run on either UNIX, Linux, or NT and can serve both UNIX, Linux, and/or NT licenses.

# **System Requirements**

Rational Rose RealTime is designed for simple insertion into your software development environment, processes, and workflows. Rose RealTime includes seamless integration with other Rational products and support for a variety of commercial real-time operating systems. Rose RealTime system requirements are listed below:

### **Platform requirements - Windows NT**

The minimum supported configuration for running Rose RealTime on Windows NT is:

- Windows NT 4.0, build 1381, with service pack 6a
- Minimum Pentium 150 MHz; we recommend 500 MHz or faster CPU
- Minimum 128 MB of RAM; we recommend 256 MB of RAM
- Minimum 552 MB of disk space for the Rose RealTime installation
- Minimum display 1024 X 768; we recommend 1280 X 1024 or better
- Postscript printer for printing
- Browser requirement Internet Explorer 5.01 or 5.5 or NetscapeNavigator 4.7 or 6.0. We recommend Internet Explorer 5.01 or 5.5.

#### **Platform requirements - Windows 2000**

The minimum supported configuration for running Rose RealTime on Windows 2000 is:

- Windows 2000 Professional, Build 2128, Release Candidate 2 (RC2)
- Same disk, RAM, and browser requirements as Windows NT, above.

### **Platform requirements - Windows XP**

The minimum supported configuration for running Rose RealTime on Windows 2000 is:

- Windows XP Professional, Build number 2600.
- Same disk, RAM, and browser requirements as Windows NT, above.

### **Platform requirements - Linux**

The minimum supported configuration for running Rose RealTime on Linux is:

• RedHat  $7.3, 8$ 

### **Platform requirements - Unix**

The minimum supported configuration for running Rose RealTime on Unix is:

• Solaris 2.6: Solaris 7, 8, 9 : HPUX 10.20

For Solaris operation,the minimum workstation is an UltraSparc 10 with 500 MB of RAM: We recommend an UltraSparc 60 with 600 MB of RAM.We recommend the Solaris 2.8 operating system.

- Please see the Rational Rose RealTime website for a list of the **required Unix patches** applicable to your operating system.
- For HPUX operation, we support installation of the HP 700 series architecture.

The minimum is 500 MB of RAM; we recommend 600 MB of RAM. Minimum 370 MB of disk space for the Rose RealTime installation

- Postscript printer for printing
- Browser requirement Netscape Navigator 4.51 minimum. At the time of release Internet
- Explorer 5 for UNIX had not been tested.

### **Compilers**

You must have a C or C++ compiler installed on your system if you wish to make use of the code generation and execution capabilities of Rose RealTime C or C++. Different compilers are required for host workstation and for embedded system targets. The list of supported compilers and targets is provided in the *Getting Started Guide*.

### **Java Development Kit**

You must have the Sun JDK 1.3 or later installed on your system if you wish to make use of the code generation and execution capabilities of Rose RealTime Java.

### **Real-Time Operating Systems**

If you are planning to deploy your model on a real-time operating system, your operating system, hardware and tool lineup may be one of the out-of-the-box or "reference" lineups listed in the *Getting Started Guide*. See the *Target Guide* for instructions on configuring the Services Library and compiling for new target platforms or speak to your Rational Software representative. Both reference and non-reference configurations are fully supported by Rational. Issues encountered on non-reference platforms will be evaluated by Rational Support using reference platforms.

After your installation has been completed, we recommend that you get started by reviewing the online tutorial. See the tours and tutorials reference, which can be found through Help > Help Topics.

# **Training and Support**

Rational provides a full range of support:

- Annual maintenance and support contracts
- Online technical support (http://www.ibm.com/software/rational/support/)
- Telephone and email support.

IBM Rational telephone support staff are available to answer customer questions from 6:00 A.M. to 6:00 P.M. Pacific time, Monday through Friday. *[Note: a technical support contact is available for reviewers]* 

Rational University speeds learning by combining a proven software development process and practice with formal education and training. In addition to expert product and professional education programs, Rational University courses provide a conceptual framework that will change the student's approach to software development. More information on Rational University.

For Rational Rose RealTime specific training courses please click here.

IBM Rational also offers an on-site 2-day Evaluator's Workshop to assist evaluators and reviewers in the use of Rational Rose RealTime. In addition, there is a Quickstart package that includes licences, training and mentoring. Your IBM Rational sales representative can provide you with details.

### **Information Resources**

IBM Rational information - http://www.ibm.com/software/rational/

Rational Rose Technical Developer product information is available at: http://www.ibm.com/software/awdtools/developer/technical/

Rational Rose RealTime patch releases, updates, and example models can be found at: http://www.ibm.com/software/awdtools/developer/technical/support/

Additional information on the Unified Modeling Language (UML): http://www.ibm.com/software/rational/uml/

 $\frac{1}{3}$ 

### **Glossary and Acronyms**

**API** – Application Program Interface

**IDC** – International Data Corporation

**ISV** – Independent Software Vendor

**OMT** – Object Modeling Technique

**OOSE** – Object-Oriented Software Engineering

**Product suites:** Multi-platform line of integrated product suites that unify software teams

**Requirements management**: Finding, documenting, organizing, and tracking changing software and system requirements

**RCS** – Revision Control System

**RTOS –** Real-Time Operating System

**RUP** – Rational Unified Process

**SCC** – Source Code Control

**SCCS** – Source Code Control System

**Software quality and test automation –** Providing integrated programming and testing tools to simplify the creation of components and to replace expensive, tedious, and errorprone manual testing, resulting in higher-quality applications in less time with lower risk.

**Software configuration management (SCM) –** Controlling the day-to-day team development of software, as it is created, modified, built, and delivered.

**Software process automation –** Providing guidance to software managers and developers about how to create software that is a competitive business asset .

**UML** – Unified Modeling Language

**Visual modeling** - Creating a graphical blueprint of a software application, its components, their interfaces, and their relationships, which make the system easier to understand and manipulate.

# **Appendix A – Evaluation Criteria**

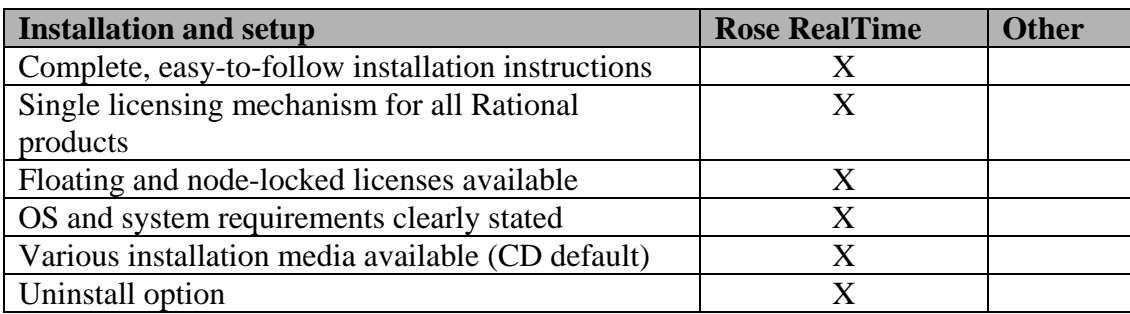

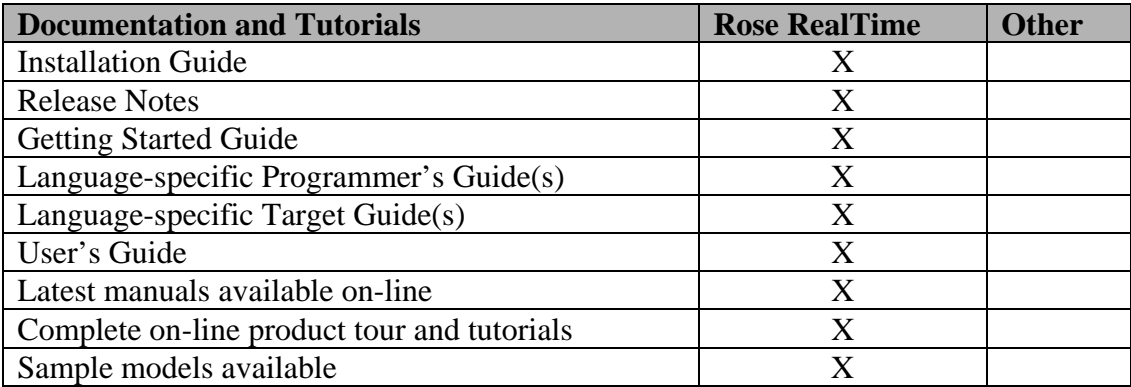

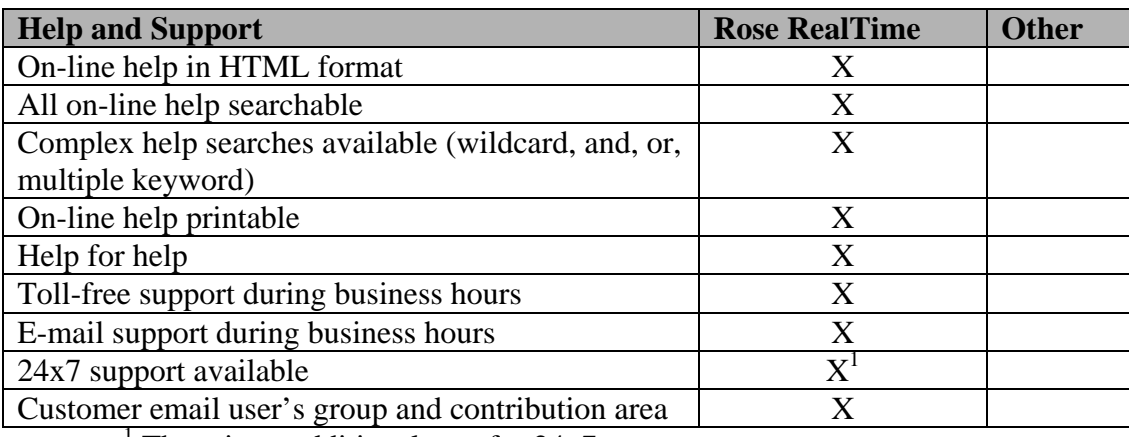

<sup>1</sup> There is an additional cost for 24x7 support

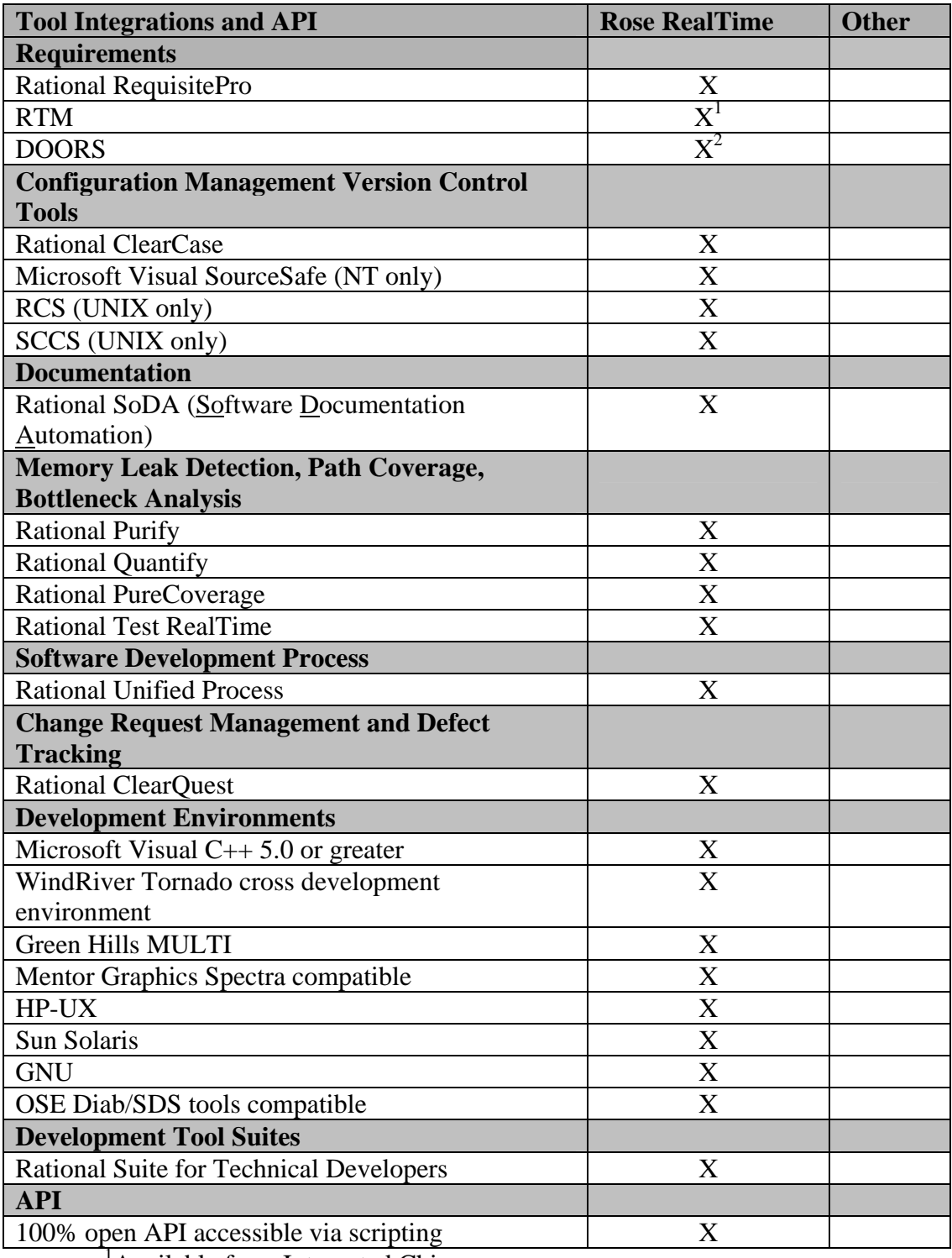

<sup>1</sup>Available from Integrated Chipware<sup>2</sup><br><sup>2</sup>Available from METEX

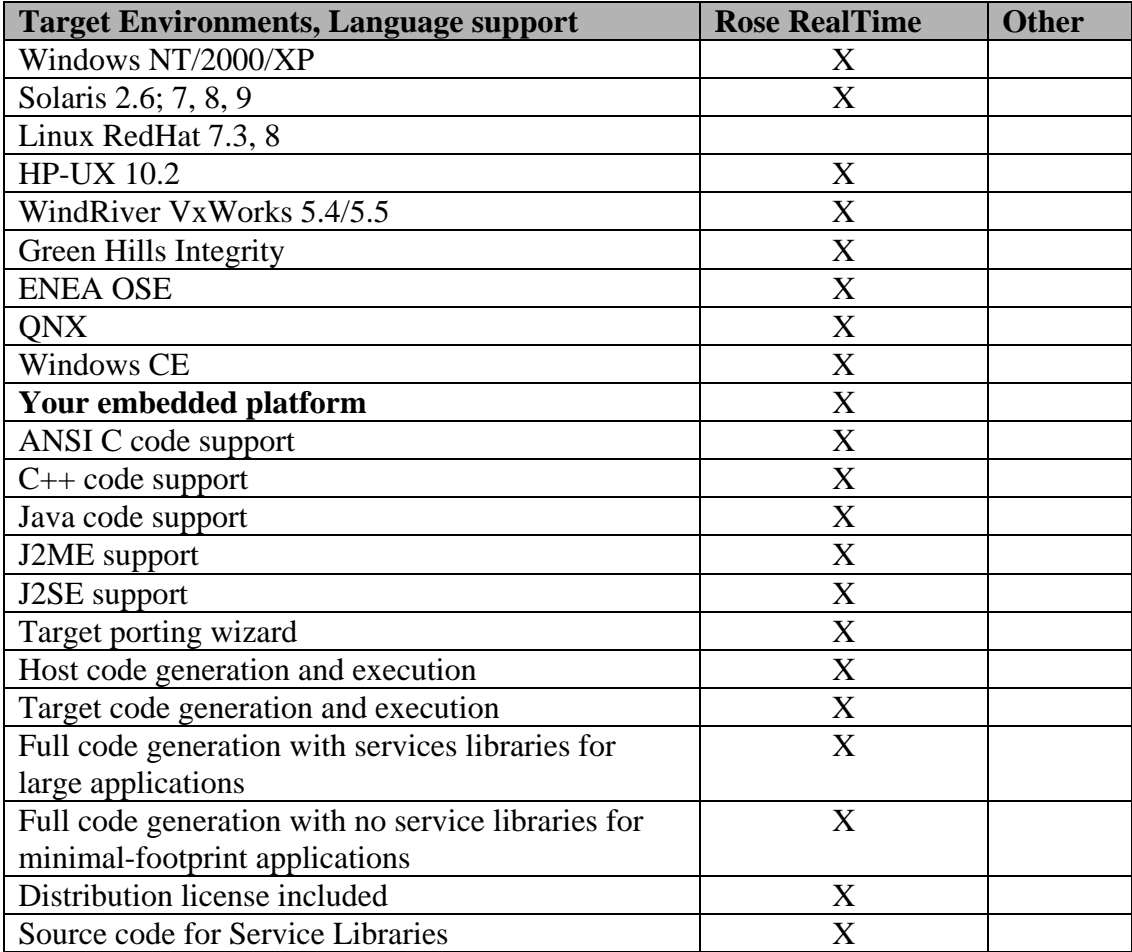

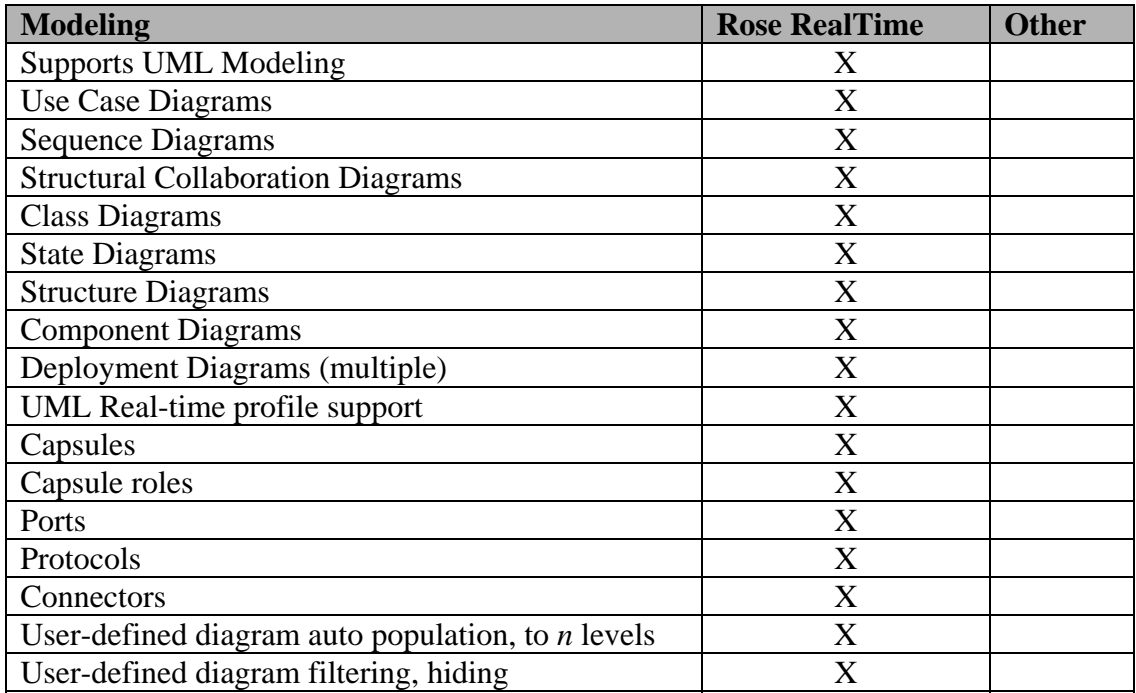

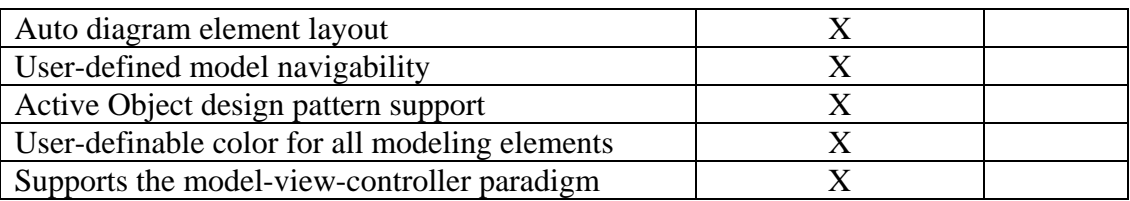

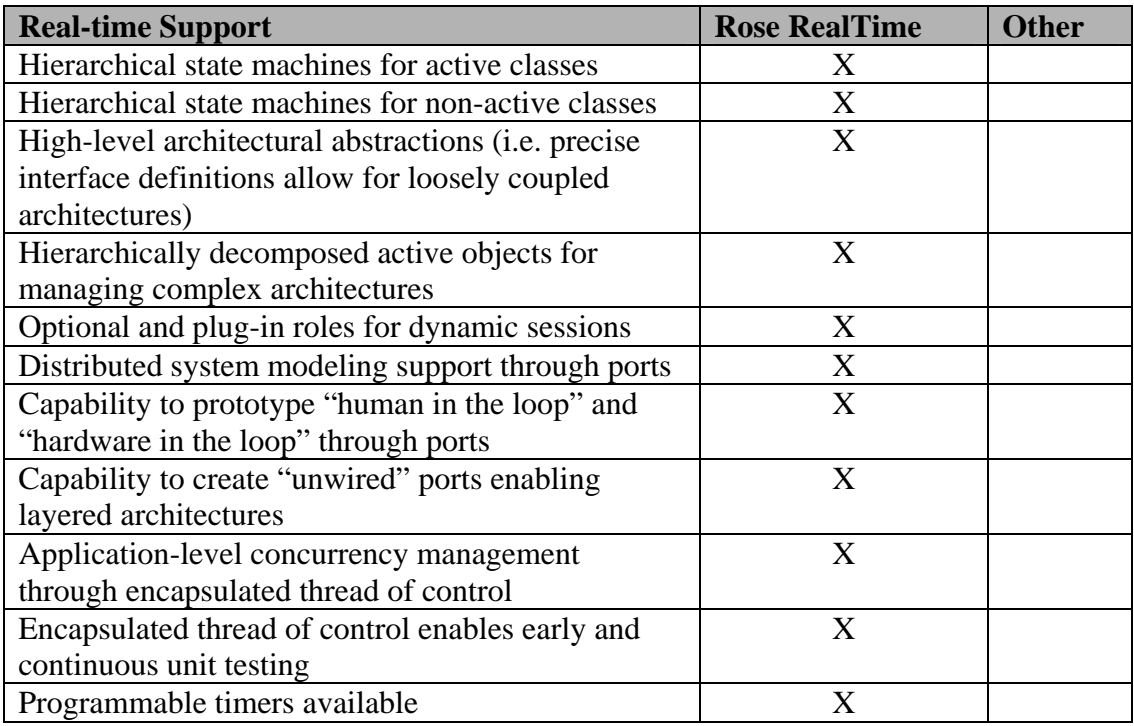

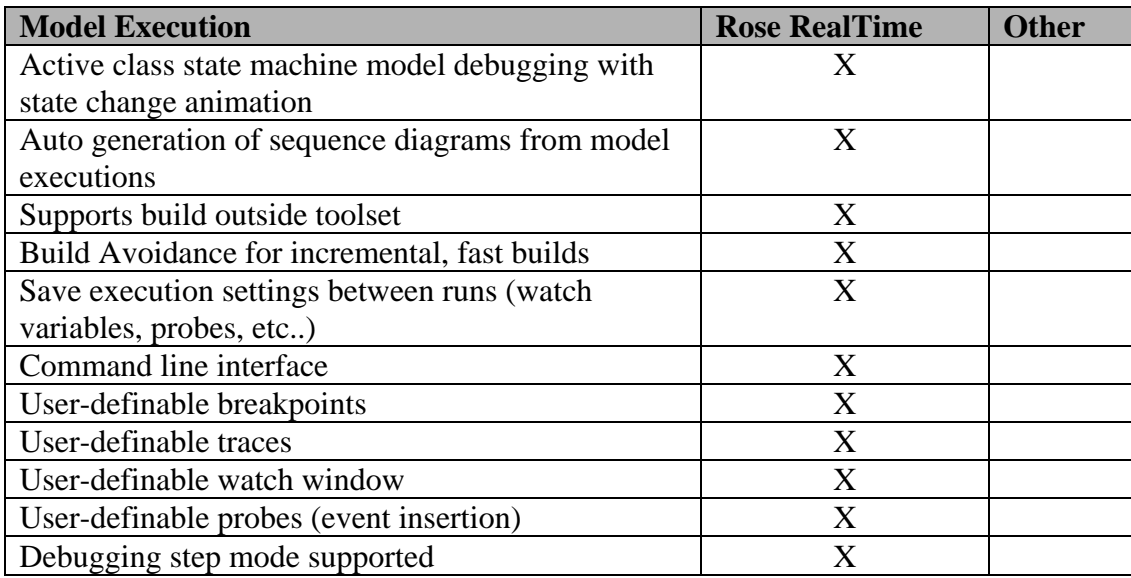

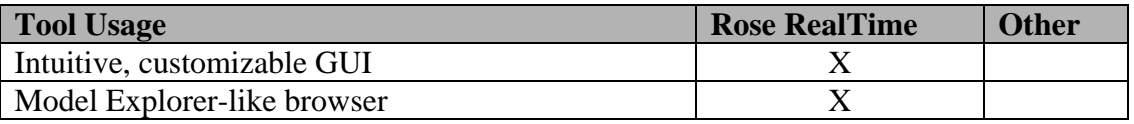

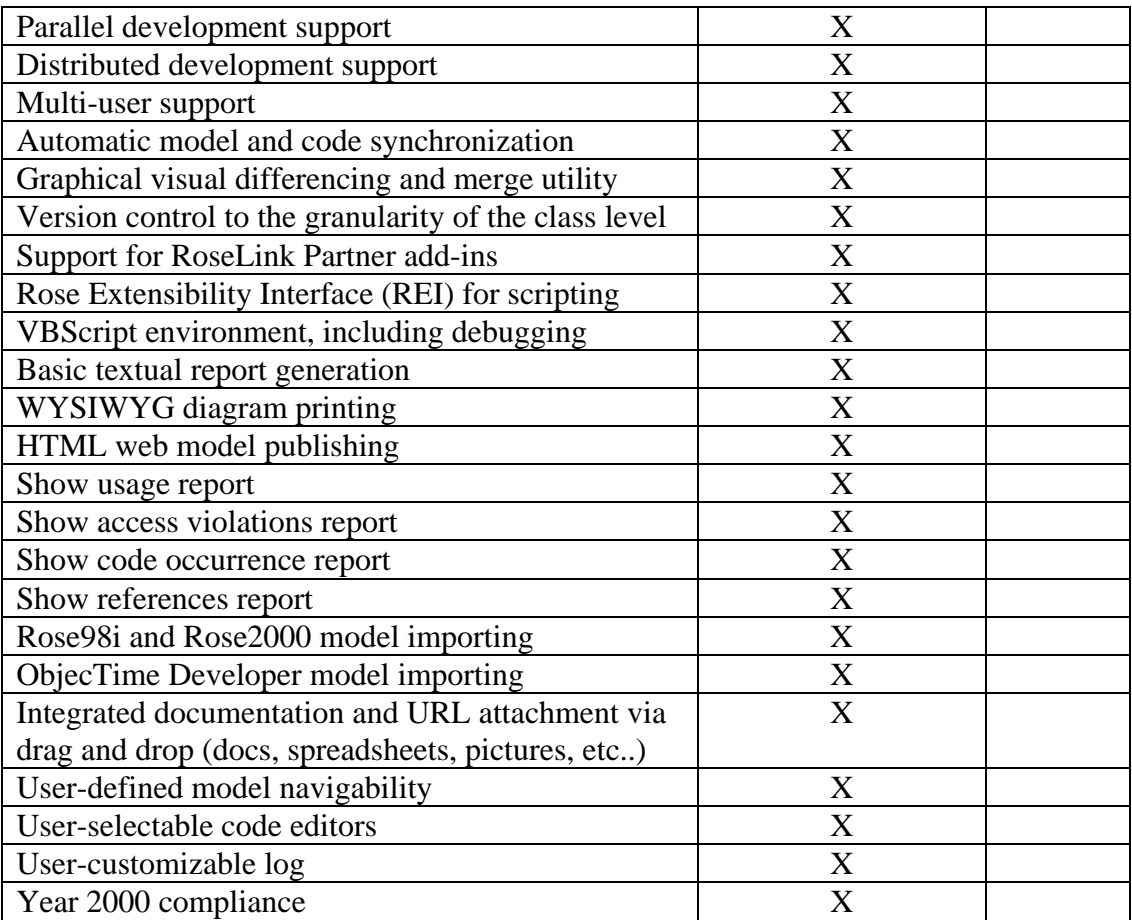

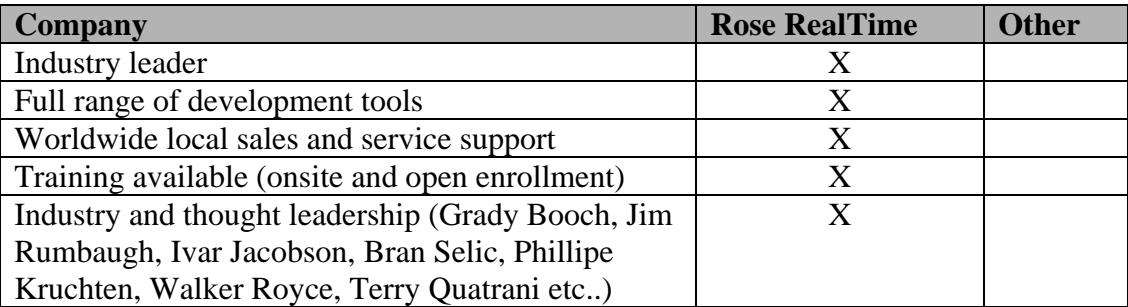